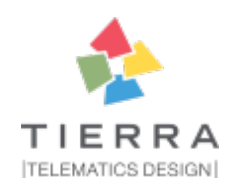

# **pytest-{{cookiecutter.plugin\_name}} Documentation**

*Release 0.0.1*

**{{cookiecutter.full\_name}}**

**Apr 01, 2018**

# **Contents**

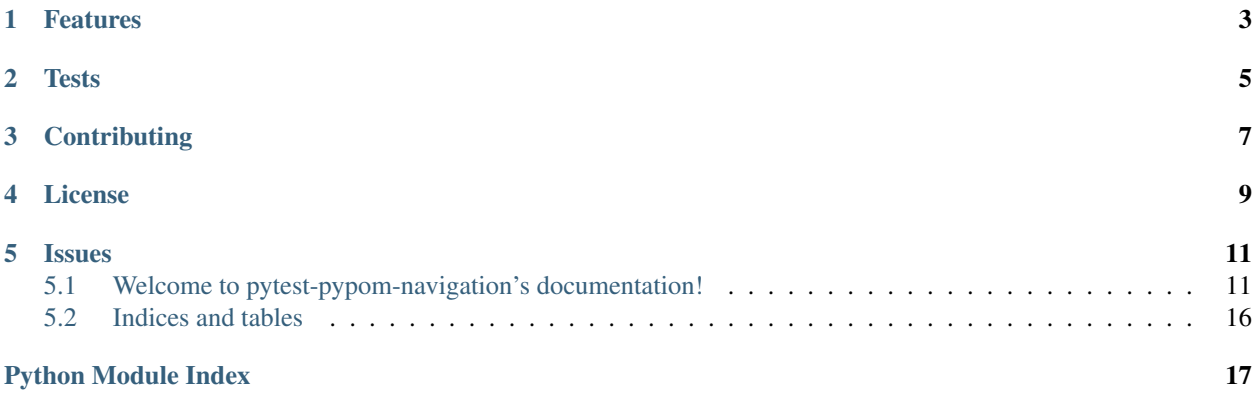

Core engine for tierra\_qa package

This [Pytest](https://github.com/pytest-dev/pytest) plugin was generated with [Cookiecutter](https://github.com/audreyr/cookiecutter) along with [@hackebrot'](https://github.com/hackebrot)s [Cookiecutter-pytest-plugin](https://github.com/pytest-dev/cookiecutter-pytest-plugin) template.

# Features

<span id="page-6-0"></span>pytest-pypom-navigation is not intended to be used as a standalone package.

It provides the core engine (pytest fixtures) needed by the strong opinionated scaffolding solution called [cookiecutter](https://github.com/tierratelematics/cookiecutter-qa)[qa](https://github.com/tierratelematics/cookiecutter-qa) that let you generate a fully working QA testing hello world project based on Selenium/Splinter with just one command.

It is also used by the [pytest-play](https://github.com/tierratelematics/pytest-play) engine for collecting variables for tests parametrization.

**Tests** 

<span id="page-8-0"></span>You can run "pytest-pypom-navigation" tests via [tox:](https://tox.readthedocs.io/en/latest/)

\$ pip install tox \$ tox -epy36

# **Contributing**

<span id="page-10-0"></span>Contributions are very welcome. Tests can be run with [tox,](https://tox.readthedocs.io/en/latest/) please ensure the coverage at least stays the same before you submit a pull request.

License

<span id="page-12-0"></span>Distributed under the terms of the [Apache Software License 2.0](http://www.apache.org/licenses/LICENSE-2.0) license, "pytest-pypom-navigation" is free and open source software

### Issues

<span id="page-14-3"></span><span id="page-14-0"></span>If you encounter any problems, please [file an issue](https://github.com/tierratelematics/pytest-pypom-navigation/issues) along with a detailed description.

# <span id="page-14-1"></span>**5.1 Welcome to pytest-pypom-navigation's documentation!**

Contents:

#### **5.1.1 API**

Here you can see the technical documentation.

#### <span id="page-14-2"></span>**Fixtures**

The following diagram shows the interactions between the [pytest fixtures](http://doc.pytest.org/en/latest/fixture.html) created in the pypom\_navigation package:

<span id="page-15-0"></span>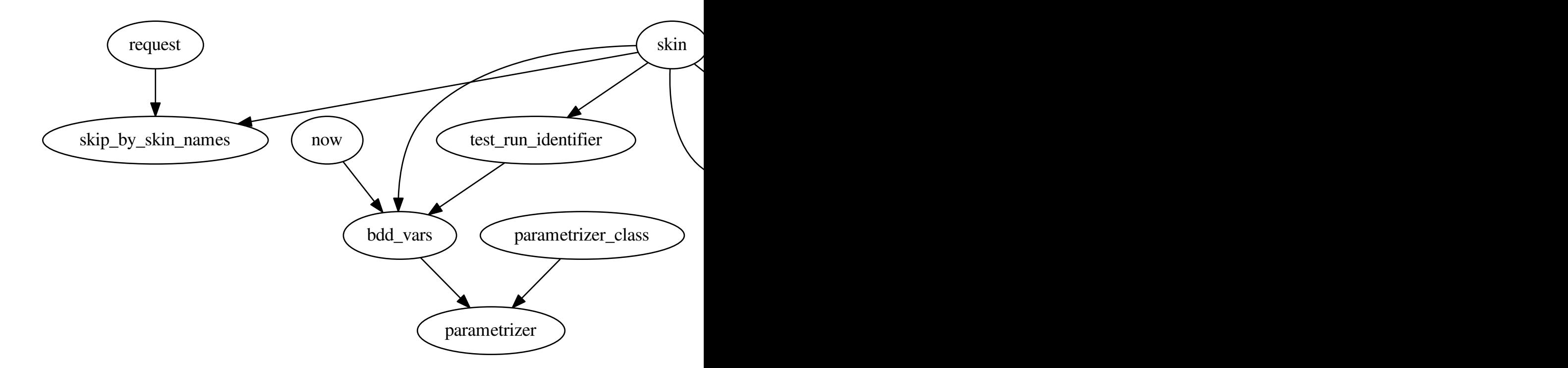

pypom\_navigation.plugin.**skip\_skins**(*skins*)

Decorator to mark tests to be skipped for the given skin ids.

ie. @skip\_skins(['skin1', 'skin2']) :return pytest.mark:

#### pypom\_navigation.plugin.**skin**()

This fixture provides the skin associated with the application on which starts the test session.

For example:

#### @pytest.fixture(scope='session', params=mypackage.DEFAULT\_PAGES.keys())

def skin(request): return request.param

#### pypom\_navigation.plugin.**default\_pages**()

A mapping with the default page object class for each skin

It's up to you override this fixture with your settings.

For example:

```
DEFAULT_PAGES = {
    'skin1': 'mypackage.pages.BasePage',
}
```
pypom\_navigation.plugin.**page\_mappings**()

Returns the page mappings that describes for each page id info like the page path, the page object class to be used or any other information:

```
PAGE_MAPPINGS = {
    'HomePage': {'path': '/'},
    'LoginPage': {'path': '/'},
}
```
It's up to you override this fixture with your settings.

Returns dictionary with all known pages

Return type dict'

```
pypom_navigation.plugin.skin_base_url(skin, variables)
     Returns the skin_base_url associated to the skin.
```
pypom\_navigation.plugin.**credentials\_mapping**(*skin*, *variables*)

This fixture provides users credentials via a file specified on the –variables option. The file format is one supported by pytest-variables.

Returns credentials mapping dictionary with all available credentials

Return type dict

pypom\_navigation.plugin.**default\_page\_class**(*skin*, *page\_mappings*, *default\_pages*) Returns the default page object base class.

Returns base page object class

Return type tierra\_qa.pages.BasePage

pypom\_navigation.plugin.**default\_timeout**(*variables*)

Default page timeout

pypom\_navigation.plugin.**navigation**(*navigation\_class*, *default\_page\_class*, *page\_mappings*, *credentials\_mapping*, *skin*, *skin\_base\_url*, *request*, *vari-*

*ables*, *default\_timeout*)

Wraps a page and a page mappings accessible by pages.

navigation.page is meant to be mutable since through the BDD steps the page instance could change.

pypom\_navigation.plugin.**navigation\_class**() Returns the navigation class used for wrap pages

pypom\_navigation.plugin.**skip\_by\_skin\_names**(*request*, *skin*)

Skip by skin name.

We support validation for multi skin applications providing the best page object class match.

We expect many failures we want to avoid because many tests will fail because the related page object implementation still not exists.

If you want you can omit a test execution for a given skin adding a a `@pytest.mark. skip\_skins(['skin2'])` decorator on your tests.

Tests marked with a skin2 skip will be executed for all skins except for skin2.

See <http://bit.ly/2dYnOSv> for further info.

<span id="page-17-4"></span>pypom\_navigation.plugin.**test\_run\_identifier**(*skin*) Return a session based random prefixed UUID used for identifying data created in this test run.

pypom\_navigation.plugin.**now**() Now fixture, returns current datetime object

pypom\_navigation.plugin.**bdd\_vars**(*test\_run\_identifier*, *skin*, *now*) BDD step vars for test parametrization for dynamic values such as test\_run\_identifier or datetime

pypom\_navigation.plugin.**parametrizer\_class**() Provides a parametrizer class used for convert parametrized json values to regular python dicts.

pypom\_navigation.plugin.**parametrizer**(*parametrizer\_class*, *bdd\_vars*) Parametrizer object

#### <span id="page-17-1"></span>**Navigation and base page**

**class** pypom\_navigation.pages.base.**BasePage**(*driver*, *base\_url=None*, *timeout=10*, *\*\*url\_kwargs*)

Base page

**current\_url** Returns the current url

Returns current\_url of the driver instance

Return type str

**wait\_for\_url\_change**(*url*) Wait for url change occurred.

Returns BasePage instance

Return type object

**has\_text**(*text*)

Check for text in page.

Returns True if the given text is present

Return type bool

#### <span id="page-17-3"></span><span id="page-17-0"></span>**Utils**

pypom\_navigation.util.**get\_page\_url**(*skin\_name*, *page\_mappings*, *page\_id*) Returns the page\_url for the given page\_id and skin\_name

pypom\_navigation.util.**get\_page\_class**(*skin\_name*, *page\_mappings*, *page\_id=None*, *fallback=None*, *default\_pages=None*)

Returns the page class for a given skin name and page mapping.

First of all, if there is no page id it will return the given fallback if defined of the default page for the skin in use.

If there is a page id, it will return: \* the match for the given skin if defined \* a fallback if defined \* the given fallback if defined or the global default page class

#### <span id="page-17-2"></span>**Parametrizer**

```
class pypom_navigation.parametrizer.Parametrizer(mapping)
     This class let you parametrize your strings and convert them to regular Python dictionaries.
```
<span id="page-18-0"></span>It supports also json.

Let's try with a matching name

```
>>> value = '{"baudrate": $baudrate_value}'
>>> mapping = {"baudrate_value": 250, "name": "a name"}
>>> parametrizer = Parametrizer(mapping)
```
With the parametrize method you'll get a parametrized string:

```
>>> parametrizer.parametrize(value)
'{"baudrate": 250}'
```
With the json\_loads method you'll get a parametrized regular Python mapping:

```
>>> parametrizer.json_loads(value) == {'baudrate': 250}
True
```
And now with non matching names

```
>>> value = '{"name": "$a_name"}'
\rightarrow\rightarrow\rightarrow mapping = {"name": "a name"}
>>> parametrizer = Parametrizer(mapping)
```
With the parametrize method you'll get a parametrized string:

**>>>** parametrizer.parametrize(value) '{"name": "\$a\_name"}'

With the json\_loads method you'll get a parametrized regular Python mapping:

```
>>> parametrizer.json_loads(value) == {'name': '$a_name'}
True
```
And json not valid

```
>>> value = '{"name": $name}'
>>> mapping = {"name": "a name"}
>>> parametrizer = Parametrizer(mapping)
```
With the parametrize method you'll get a parametrized string:

```
>>> parametrizer.parametrize(value)
'{"name": a name}'
```
Depending on Python version 2 vs 3 you will get a different exception:

- json.decoder.JSONDecodeError: Expecting value: ...
- ValueError: No JSON object could be decoded

```
>>> import pytest
>>> with pytest.raises(Exception):
... parametrizer.json_loads(value)
```

```
parametrize(value)
```
Return the value with template substitution

```
json_loads(value)
```
Return the json load of template substitution

#### **5.1.2 Changelog**

#### **2.0.2 (2018-04-01)**

• make credentials and base url variables optional

#### **2.0.1 (2018-01-03)**

• fix get\_page\_instance (missing page kwargs before page construction)

#### **2.0.0 (2018-01-02)**

- navigation will no more be initialized automatically with an open browser by default since pypom\_navigation is used by third party plugins even for non UI plugins. This way we avoid to open a browser if it is not needed and explicitly requested with a set page or visit page
- you can override the default page timeout using a pytest-variables configuration named default\_timeout
- add new method get\_page\_instance on navigation

#### **1.0.0 (2017-12-19)**

- navigation initialized with kwargs (including variables coming from pytest variables too)
- add global timeout for all pages (default 10)
- base\_page fixture no longer opens page by default. It's up to you visiting a page now

#### **0.1.1 (2017-10-30)**

• support fallback page classes in action\_performed

#### **0.1.0 (2017-10-12)**

- Add update\_page and action\_performed methods on navigation.
- Wait for pages to load when visiting them.

#### **0.0.1 (2017-06-13)**

• First release

# <span id="page-19-0"></span>**5.2 Indices and tables**

- genindex
- modindex
- search

# Python Module Index

<span id="page-20-0"></span>p

pypom\_navigation.navigation, [14](#page-17-0) pypom\_navigation.pages.base, [14](#page-17-1) pypom\_navigation.parametrizer, [14](#page-17-2) pypom\_navigation.plugin, [11](#page-14-2) pypom\_navigation.util, [14](#page-17-3)

### Index

### B

BasePage (class in pypom\_navigation.pages.base), [14](#page-17-4) bdd\_vars() (in module pypom\_navigation.plugin), [14](#page-17-4)

### C

credentials\_mapping() (in module pypom\_navigation.plugin), [13](#page-16-0) current\_url (pypom\_navigation.pages.base.BasePage attribute), [14](#page-17-4)

## D

default\_page\_class() (in module pypom\_navigation.plugin), [13](#page-16-0) default\_pages() (in module pypom\_navigation.plugin), [12](#page-15-0) default timeout() (in module pypom navigation.plugin), [13](#page-16-0)

# G

get\_page\_class() (in module pypom\_navigation.util), [14](#page-17-4) get page  $url()$  (in module pypom navigation.util), [14](#page-17-4)

# H

has\_text() (pypom\_navigation.pages.base.BasePage method), [14](#page-17-4)

## J

json\_loads() (pypom\_navigation.parametrizer.Parametrizer method), [15](#page-18-0)

# N

navigation() (in module pypom\_navigation.plugin), [13](#page-16-0) navigation\_class() (in module pypom\_navigation.plugin), [13](#page-16-0)

now() (in module pypom\_navigation.plugin), [14](#page-17-4)

# P

page\_mappings() (in module pypom\_navigation.plugin), [13](#page-16-0)

parametrize() (pypom\_navigation.parametrizer.Parametrizer method), [15](#page-18-0) Parametrizer (class in pypom\_navigation.parametrizer), [14](#page-17-4) parametrizer() (in module pypom\_navigation.plugin), [14](#page-17-4) parametrizer\_class() (in module pypom\_navigation.plugin), [14](#page-17-4) pypom\_navigation.navigation (module), [14](#page-17-4) pypom\_navigation.pages.base (module), [14](#page-17-4) pypom\_navigation.parametrizer (module), [14](#page-17-4) pypom\_navigation.plugin (module), [11](#page-14-3) pypom\_navigation.util (module), [14](#page-17-4)

# S

skin() (in module pypom\_navigation.plugin), [12](#page-15-0) skin\_base\_url() (in module pypom\_navigation.plugin), [13](#page-16-0) skip\_by\_skin\_names() (in module pypom\_navigation.plugin), [13](#page-16-0) skip\_skins() (in module pypom\_navigation.plugin), [12](#page-15-0)

### T

test\_run\_identifier() (in module pypom\_navigation.plugin), [13](#page-16-0)

### W

wait\_for\_url\_change() (pypom\_navigation.pages.base.BasePage method), [14](#page-17-4)